# Public/Private Hot Spot Gateway

### DSA-3100

Creates a Public and Private Network Simultaneously

## **Ticket Printer**

**DSA-3100P** 

Generate and Print Log-in<br>Usernames and Passwords

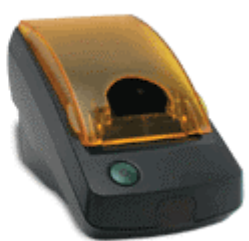

#### **Inhalt**

- **1) Billing** 
	- **a) Guest Account**
	- **b) Local User List c) Prepaid Tickets**
- **2) Traffic History**
- **3) Multilogin**
- **4) Mehrgeräte Nutzung**
- **5) Remote Controle**
- **6) Reports**
- **7) Login Schedule**
- **8) Bandbreitebeschränkung**
- **9) FAQ´s**

#### **1) Billing**

Wie funktioniert das "Billing"?

Läuft die Auswertung des Verkehrs innerhalb dieses Gerätes oder braucht man hier irgendeine zusätzlich Software ?

Die Abrechnung ist auf drei verschiedene Arten möglich:

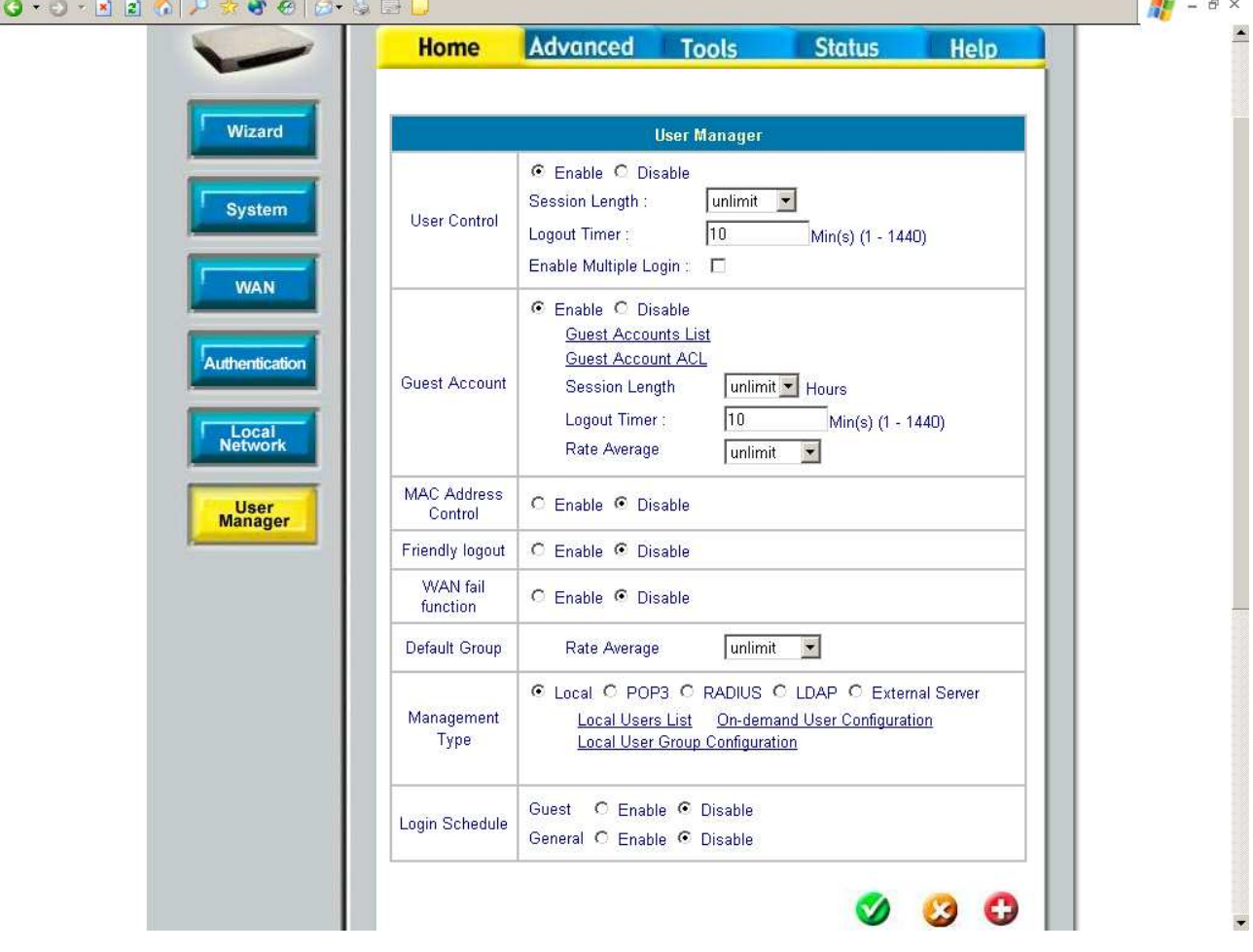

#### **a) Guest Account**

hier ist es möglich Konten anzulegen, die mit folgenden Möglichkeiten anzupassen sind:

- Session Length in Stunden

- Logout Timer, welcher dazu dient, das bei Nichtbenutzung im eingeloggten Zustand, die Zeit nicht einfach verfällt.

- Rate Average, Bandbreiteneinstellung

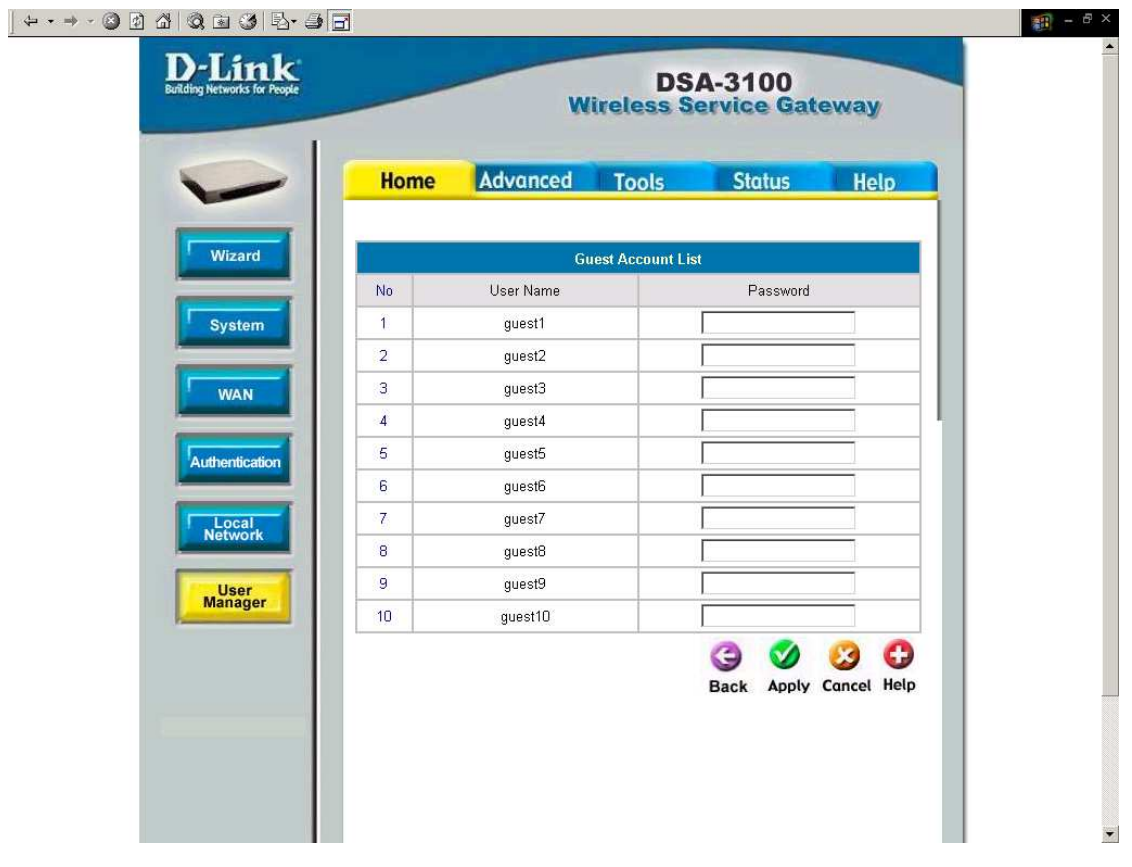

#### **b) Local User List**

In dieser Liste ist es möglich, permanente Benutzer anzulegen.

Diese können dann pauschal (pro Tag oder Aufenthalt) abgerechnet werden.

Ebenfalls kann dieser Benutzer einer von 5 Gruppen zugewiesen werden, die mit einer bestimmten Bandbreitenbeschränkung belegt werden kann.

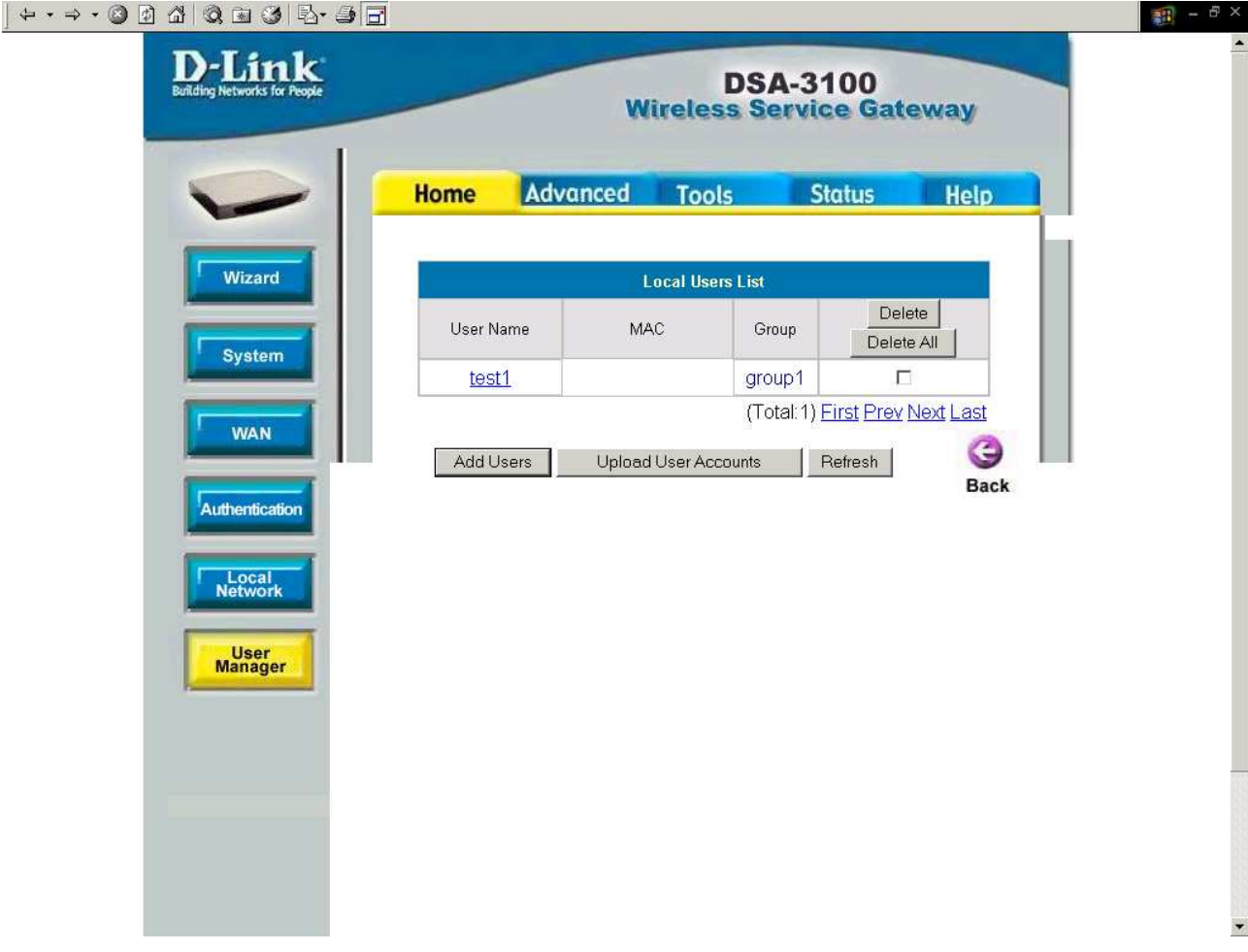

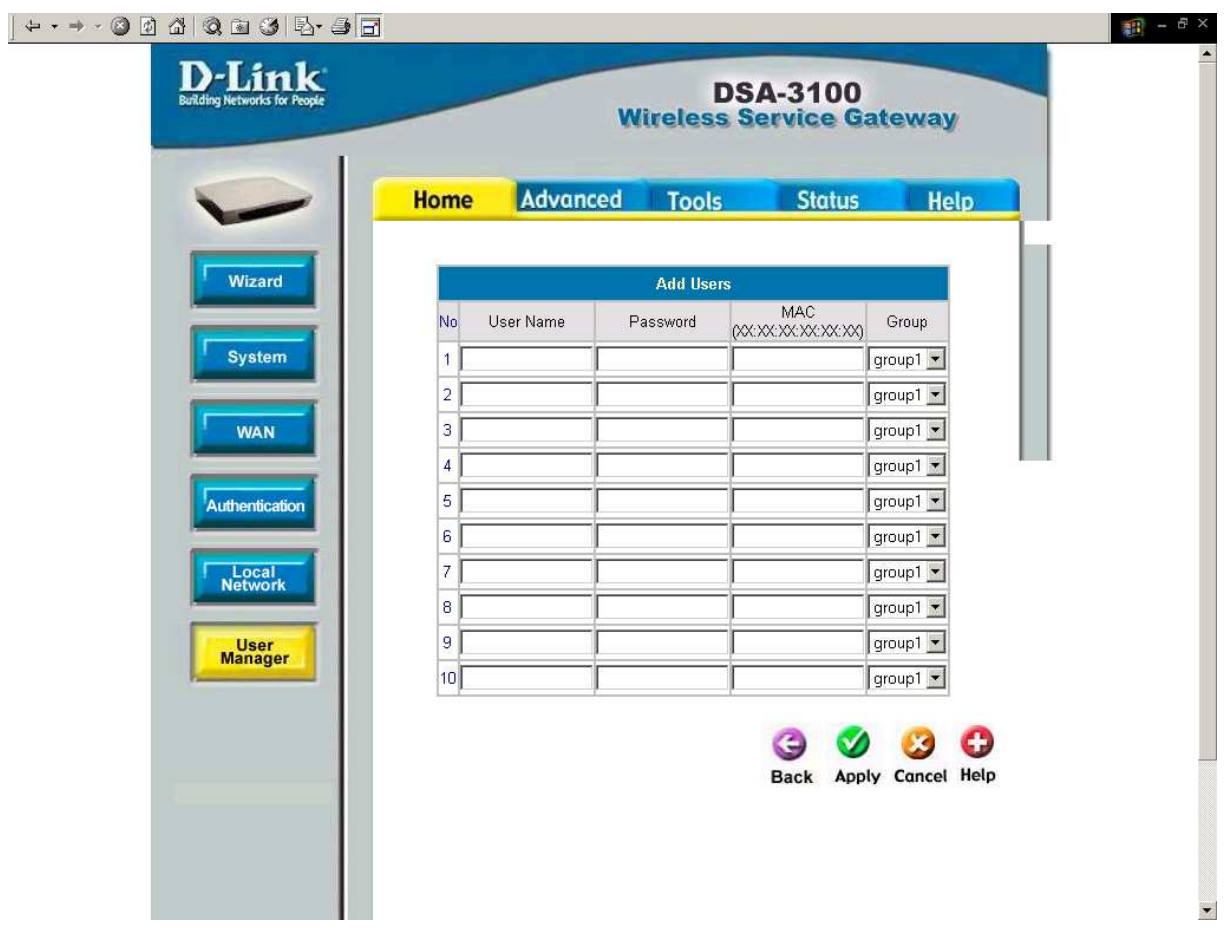

#### **c) Prepaid Tickets**

Mit Prepaid Tickets ist es möglich über den zugehörigen, aber nicht im Lieferumfang enthaltenen Ticket Drucker DSA-3100P (http://www.d-link.com/products/?model=DSA-3100P) Tickets mit einer bestimmten Gültigkeitsdauer auszudrucken. Auf diesen werden generierte Zugangsdaten und weiteren Informationen ausgedruckt.

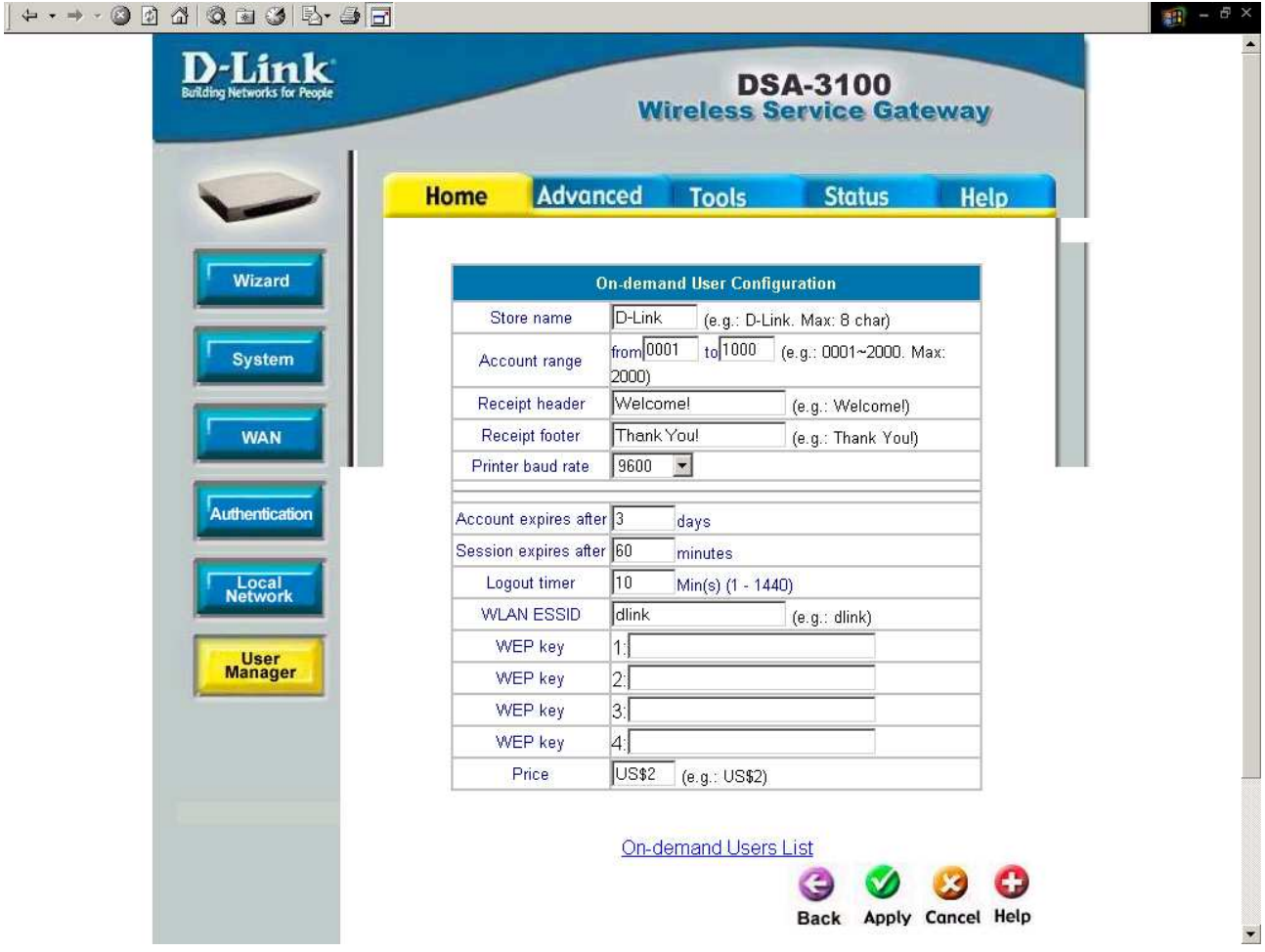

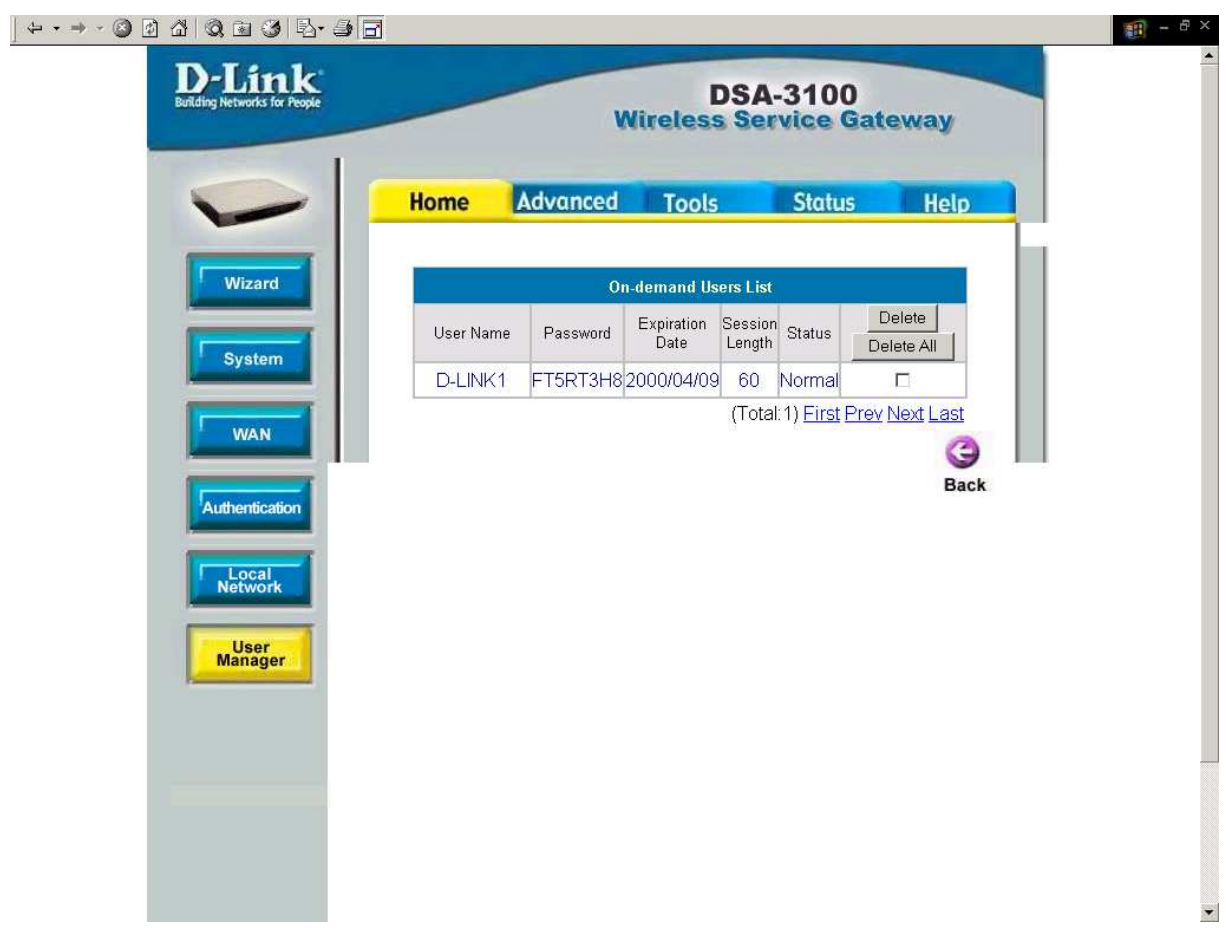

#### **2) Traffic History**

Ist es möglich die Auswertung pro Tag/Woche/Monat oder einen anderen beliebigen Zeitraum zu erzeugen ?

Eine Auswertung ist über eine Traffic History möglich, die Datum, Type, Name, IP, MAC, Packets und Bytes anzeigt. Die Unterteilung geschieht in Monaten.

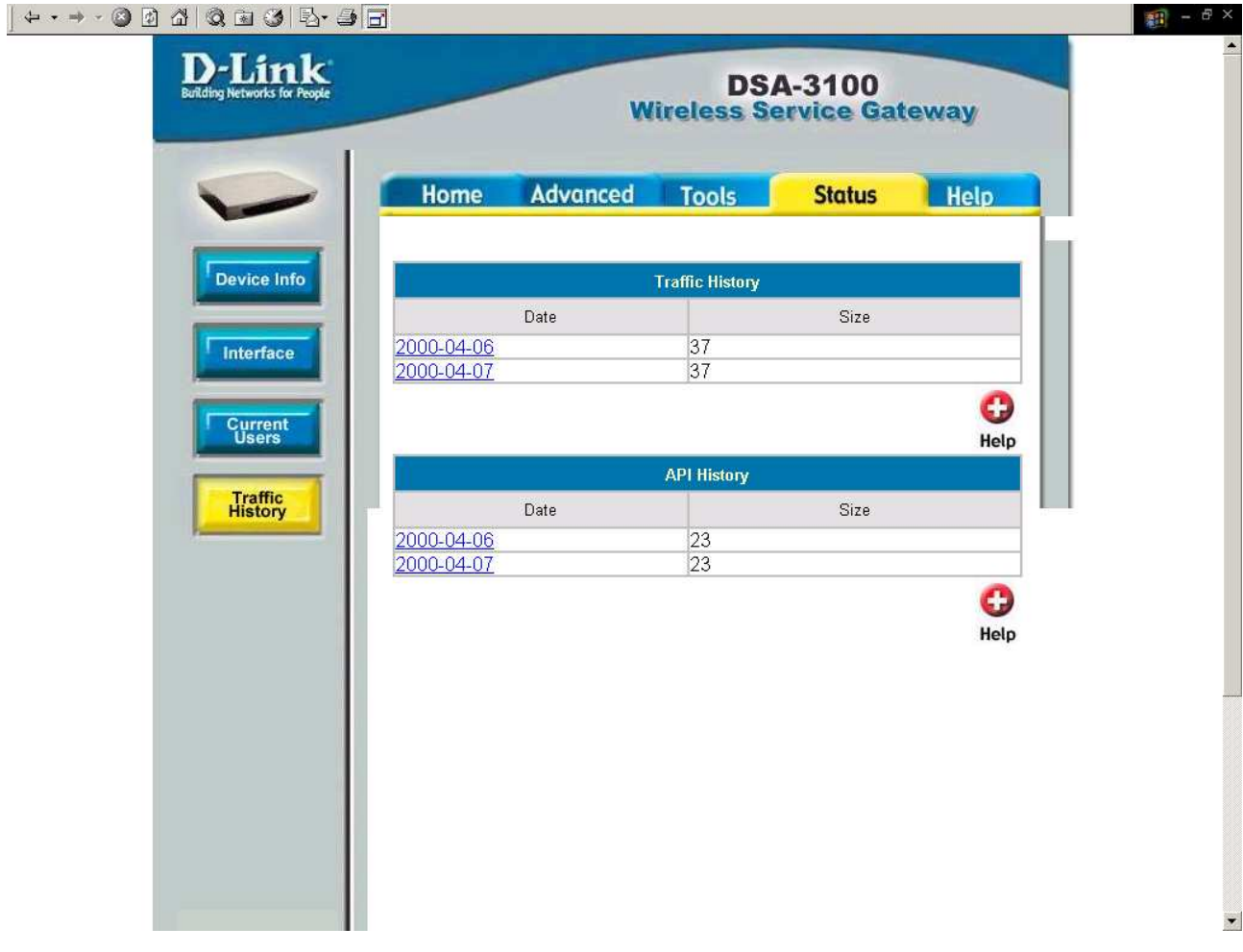

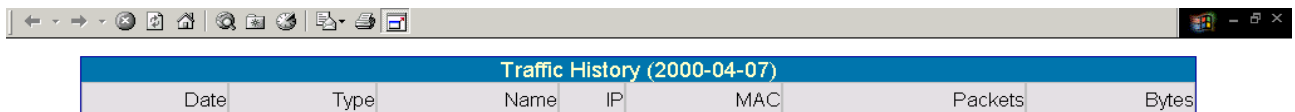

#### **3) Multilogin**

Können mit einem Login von dem selben User mehrere Geräte zugleich ins Internet, aber so das sie nur einmal (summiert) vergebührt werden ?

Ja, wenn Sie die Multilogin Option aktivieren ( siehe 1 )

#### **4) Mehrgeräte Nutzung**

Kann dies auch zugleich über WLAN (Notebook) und untrusted LAN (stand PC) geschehen ?

Ja, der Anschluss, an den Sie die zu überwachenden Geräte anhängen nennt sich "Authentication". Ob Sie nun dort lediglich einen Access-Point oder einen Switch anschließen bleibt Ihnen überlassen.

Alles, was nun an den Switch angeschlossen wird, PC´s Access Point´s usw., wird über den Authentication Port weitergeleitet

#### **5) Remote Controle**

Ist es möglich die Logs auch extern abzufragen und gegebenenfalls zu sichern oder anders auszuwerten ?

Nein, nur über das interne LAN. Sollten Sie von Außen darauf Zugriff haben, können sie den DSA- 3100 konfigurieren.

#### **6) Reports**

Ist es möglich die Reports pro Computer/Kunde/Zeitraum zu drucken ?

Siehe Punkt 2

#### **7) Login Schedule**

Ist es möglich Zeit oder Übertragung einzustellen ?

Dies ist über den Menüpunkt "Login Schedule" möglich.

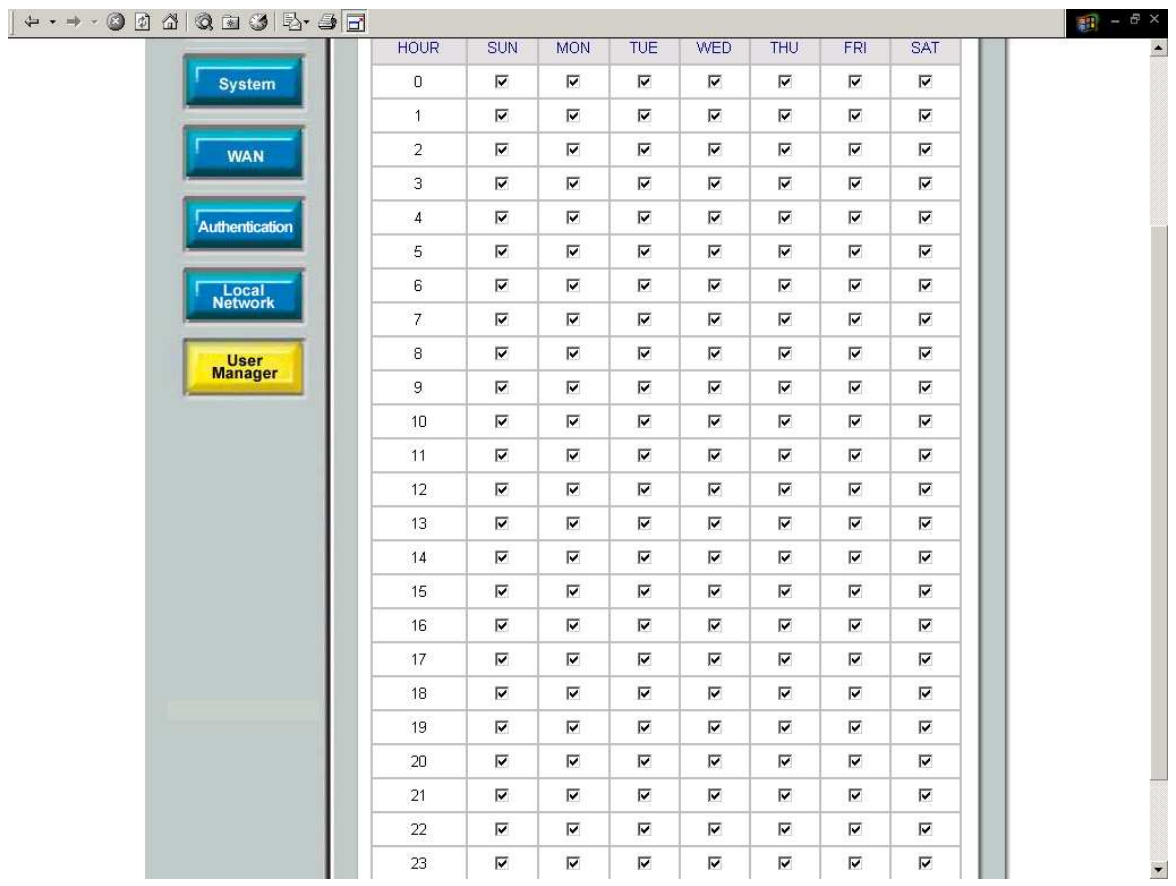

#### **8) Bandbreitebeschränkung**

Ist es möglich Geschwindigkeit oder Prioritäten für verschiedene Kunden einzustellen ?

Ja, Benutzer können in einer von 5 Gruppen zugewiesen werden, die mit einer von Ihnen bestimmten Bandbreitebeschränkung belegt ist.

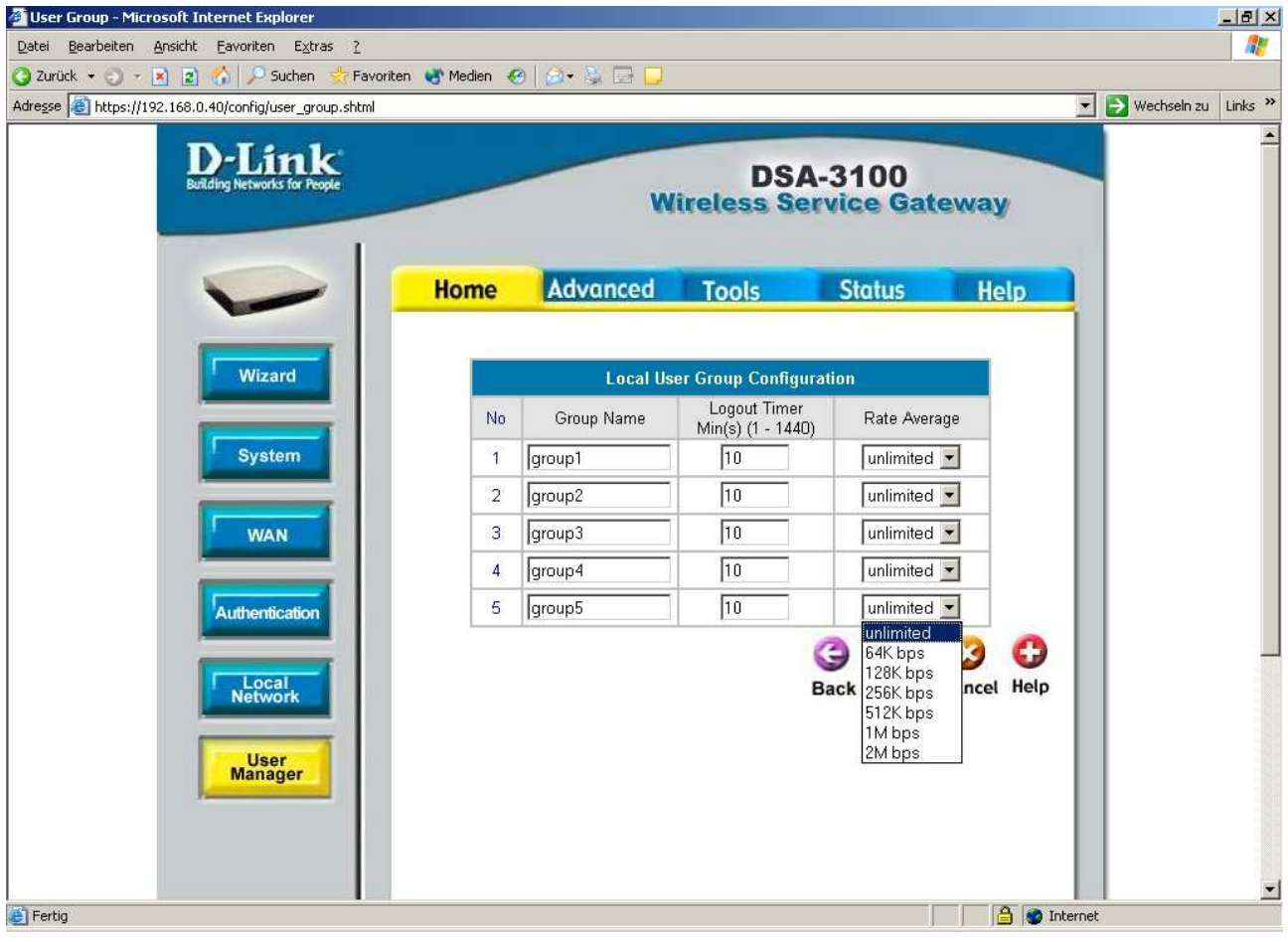

10)  $FAQ's$ 

http://www.d-link.com/products/?pid=173

http://support.dlink.com/products/view.asp?productid=DSA%2D3100#faq

http://www.d-link.com/products/support.asp?pid=173#manual

http://www.d-link.com/products/?pid=282